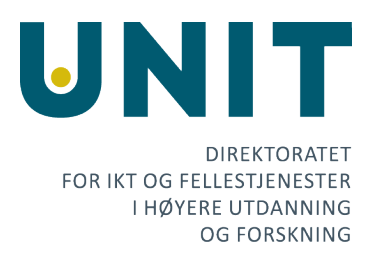

15.04.2020 FS-20-022

Vår dato Vår referanse Deres dato Deres referanse

Fra: Ragnar Edgren Pettersen, Unit

## Bruk av Tableau for å lage FS-rapporter

Dette notatet prøver å beskrive en modell for hvordan en kan erstatte rapporter i FS-klienten med rapporter i Tableau. Omfanget av rapporter skal være det samme og data skal hentes direkte fra FSbasen, men en ønsker å utnytte Tableaus egenskaper for å presentere data istedenfor å kjøre rapportene i FS-klienten. FS har et rikt utvalg av rapporter så det å erstatte alle rapportene vil være en omfattende jobb. Så dette må tas gradvis.

## **Bakgrunn**

Formålet med opprettelsen av STAR og anskaffelsen av Tableau var todelt: løsningen skulle tilgjengeliggjøre data fra Datavarehus, men også gjøre det enklere for institusjonene å lage rapporter ved hjelp av Tableau, med data direkte fra FS. [STAR-gruppen](https://www.fellesstudentsystem.no/forvaltning/ekspertgrupper/star/) har primært jobbet med å spesifisere rapporter med data fra Datavarehus. Men det er også blitt jobbet med å lage rapporter og datakilder med data direkte fra FS. Det er laget et eget område (site) for disse rapporten på Tableau server. Denne siten er derimot ikke i almen bruk og har ikke være promotert i særlig grad fra Unit sin side. Rapportene er primært av en operativ karakter og krever at bruker logger seg inn med FSbrukernavn og passord. En del institusjoner har egne sites på Tableau-server hvor de kan lage rapporter med data direkte fra FS som kun er forbeholdt den institusjonen.

## **Bruk av Tableau for å presentere data direkte fra FS**

I dag kjører FS-brukere rapporter i FS-klienten. Vi søker en modell hvor rapportene blir kjørt i Tableau istedenfor. Alle rapporter som ligger på Tableau server er unikt indentifisert via en URL. Så en tenkt modell er at brukeren som jobber i FS-klienten finner fram til ønsket rapport i FS. Men istedenfor at rapporten kjøres i FS-klienten er det en url til riktig rapport i Tableau. På den måten vil arbeidsprosessen for en FS-bruker være å finne fram til ønsket rapport i FS, så velge lenken som åpner opp rapporten i Tableau-server.

## **To utfordringer knyttet til dagens modell for bruk av Tableau direkte mot FS-data**

Det er i dag to utfordringer knyttet til Tableau-rapporter laget av data direkte fra FS:

- Innlogging med FS-brukernavn og passord

Når det gjelder innlogging med FS-brukernavn og passord er ikke dette en optimal løsning for brukerne. Det gjør også at kun FS-brukere kan se rapporten og det dekker ikke alle brukerbehov. Når det gjelder rapporter som lages med data fra Datavarehus, er tilgangsstyringen basert på FSfeltet Institusjonsnr eier og AD-grupper. Her er brukernavn og passord lagt ved i datakildene og det er Institusjonsnr\_eier og AD-grupper som bestemmer tilgangen. På den måten trenger ikke brukeren å logge inn på hver rapport med sitt FS-brukernavn og passord etter at de har logget inn én gang på Tableau-server.

For å gi en bedre brukeropplevelse anbefales at FS-rapportene går over til å basere seg på denne modellen.

- Siden det er 9 forskjellige FS-baser, må det bygges 9 identiske kilder for en rapport siden databasekoblingen er forskjellig for hver base.

En rekke rapporter vil kreve live data fra FS, det vil innebære at man må forholde seg til at det finnes 9 forskjellige databasetilkoblinger. Det kan imidlertid være bruk for rapporter som ikke krever live data fra FS. For disse kan man vurdere å hente data over i replika av Datavarehus, dvs en kopi av data i Datavarehus. Det vil da være mulig å bygge datakilder med kun én databasetilgang. Sannsynligvis vil de fleste rapportene kreve at det er live data. Det gjør at en trenger 9 kopier av samme datakilde og samme rapport. Dette er resurskrevende. Server manager er en add-on som gjør det å kopiere datakilder og rapport mye enklere. Anskaffelse av denne add-on vil gjøre jobben med å kopiere rapporter og datakilder betydelige enklere, men det en vis kostand knyttet til en slik anskaffelse.